Module 2 Transport Layer Protocols

Please note: Most of these slides come from this book. Note their copyright notice below…

#### **COMPUTER FIFTH EDITION NETWORKING**

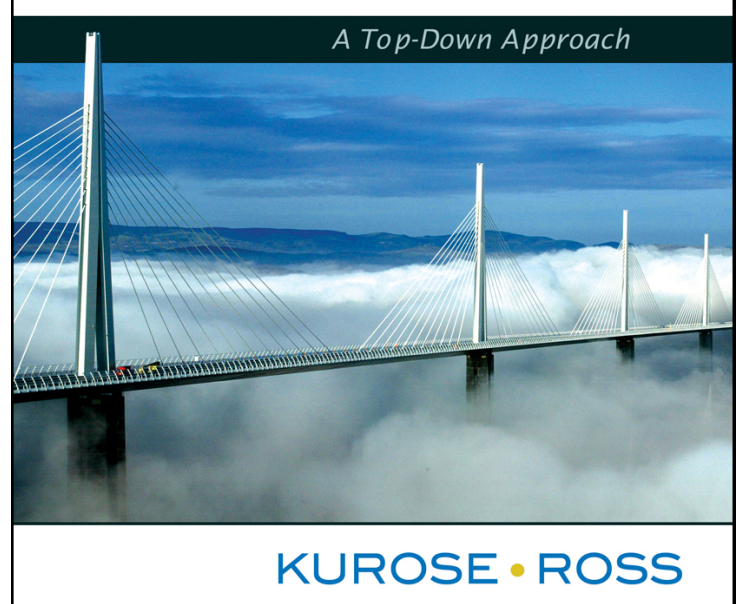

#### A note on the use of these ppt slides:

We're making these slides freely available to all (faculty, students, readers). They're in PowerPoint form so you can add, modify, and delete slides (including this one) and slide content to suit your needs. They obviously represent a *lot* of work on our part. In return for use, we only ask the following:

 $\cdot$  If you use these slides (e.g., in a class) in substantially unaltered form, that you mention their source (after all, we'd like people to use our book!) \* If you post any slides in substantially unaltered form on a www site, that you note that they are adapted from (or perhaps identical to) our slides, and note our copyright of this material.

Thanks and enjoy! JFK/KWR

All material copyright 1996-2010 J.F Kurose and K.W. Ross, All Rights Reserved *Computer Networking: A Top Down Approach*  5th edition. Jim Kurose, Keith Ross Addison-Wesley, April 2009.

## Transport services & protocols

- •provide *logical communication* between app processes running on different hosts
- **transport protocols run in end** systems
	- **→** send side: breaks app messages into segments, passes to network layer
	- ➡ rcv side: reassembles segments into messages, passes to app layer
- $\bullet$  more than one transport protocol available to apps
	- ➡ Internet: TCP and UDP

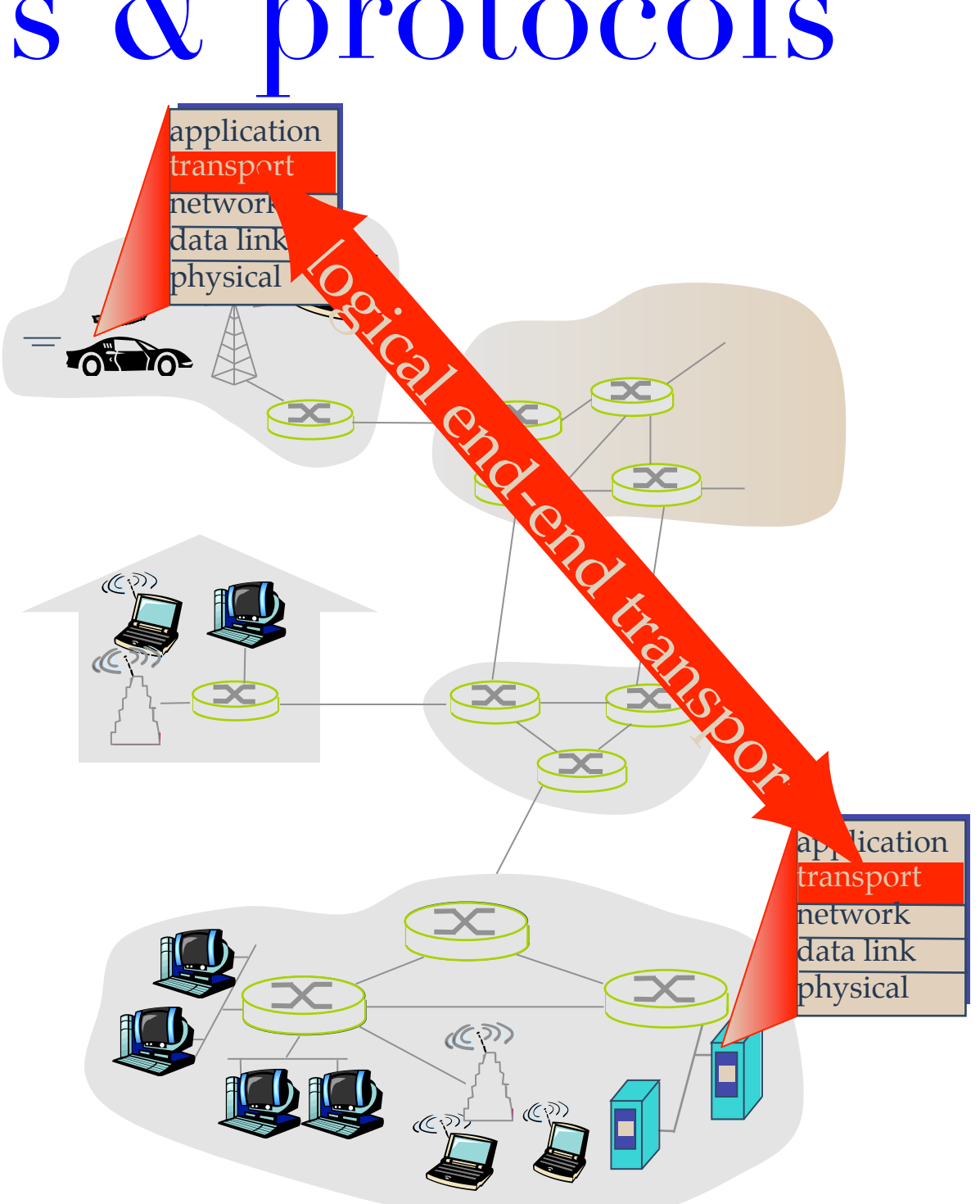

# Transport vs. network layer

- •*network layer:* enables logical communication between hosts
	- ➡ your laptop and UWaterloo's computer
- •*transport layer:* enables logical communication between processes
	- ➡ your laptop's Web browser and UWaterloo's Web server
	- ➡ your laptop's video player and CBC's video server
	- ➡ relies on, enhances, network layer services
		- ✦ Enhancements depend on the particular protocol

# Transport Layer is End-to-End

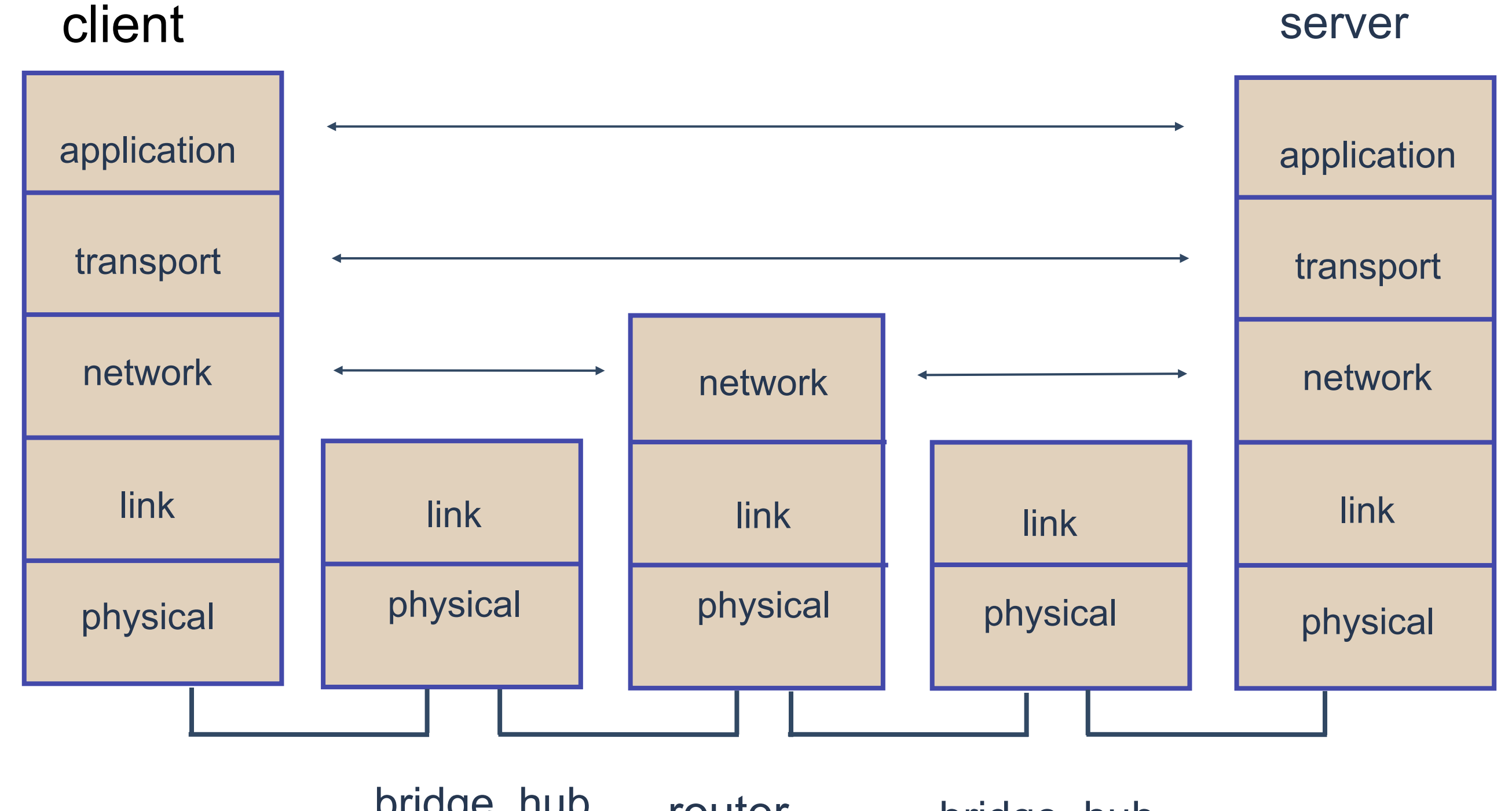

bridge, hub, router bridge, hub, cridge, hub, cridge, hub,<br>link-layer switch bink-layer switch

CS755 2-5 link-layer switch

### Internet Protocols

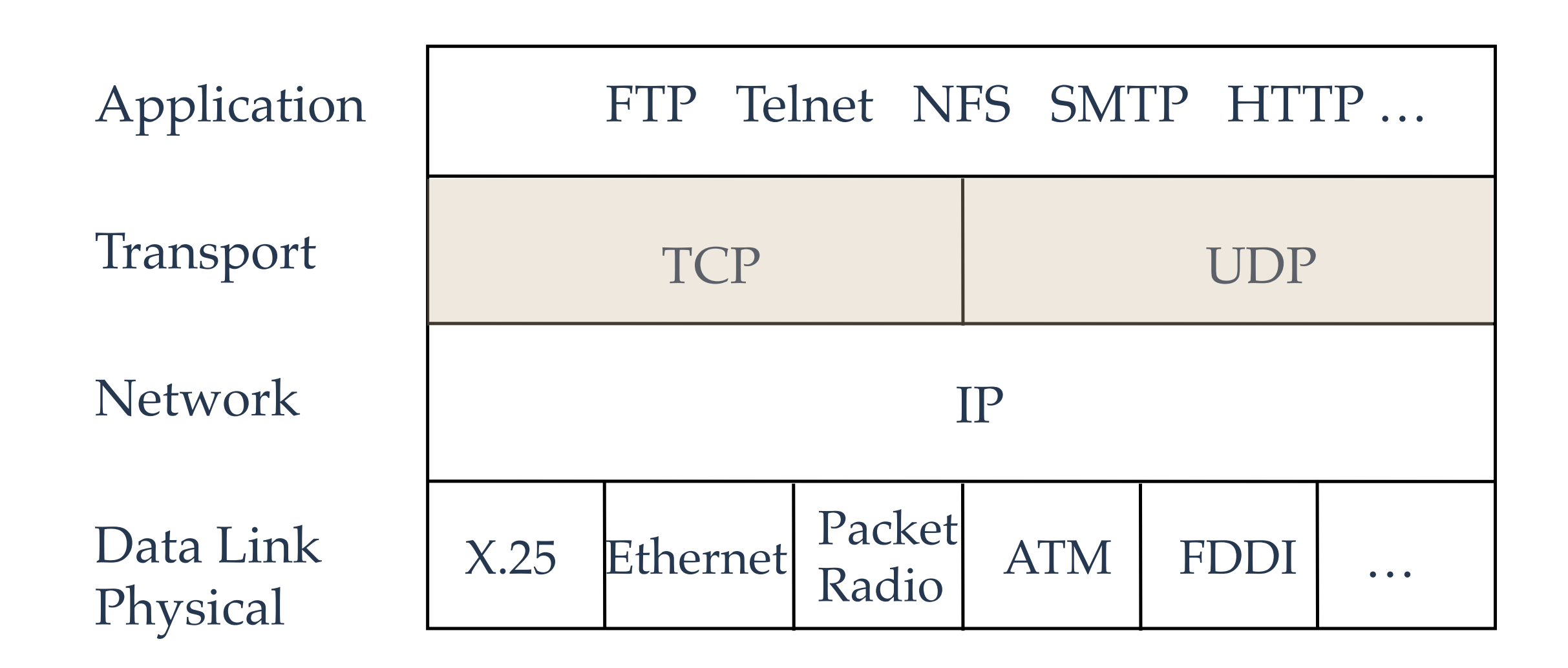

## Internet Apps: Their Protocols & Transport Protocols

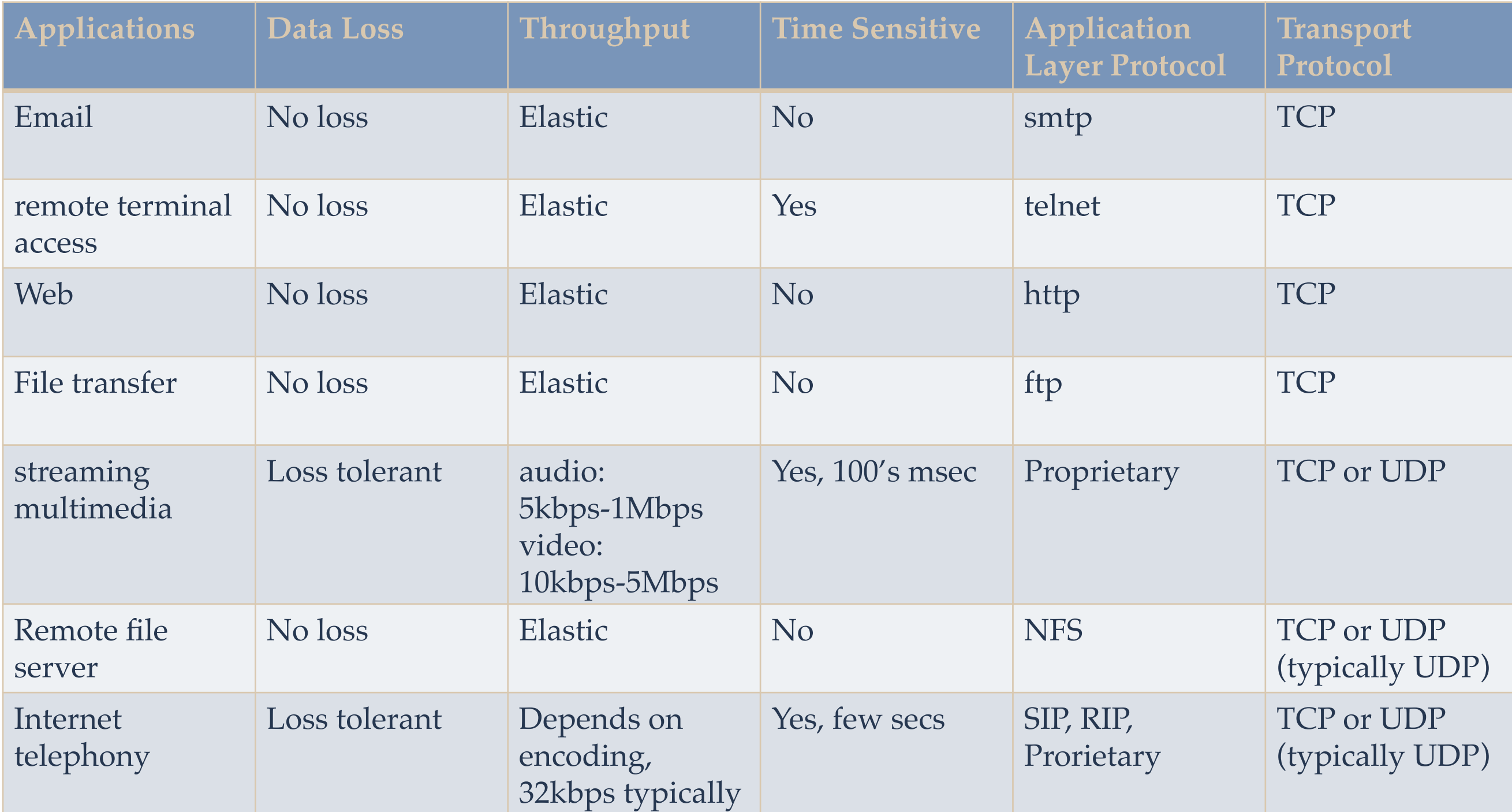

### Internet transport-layer protocols

- •UDP: unreliable, unordered delivery
	- ➡ Process-to-process data delivery
		- ✦ Multiplexing/demultiplexing
	- ➡ End-to-end error checking
- TCP: reliable, in-order delivery
	- ➡ congestion control
	- $\rightarrow$  flow control
	- ➡ connection setup
- services not available:
	- ➡ delay guarantees
	- $\rightarrow$  bandwidth guarantees

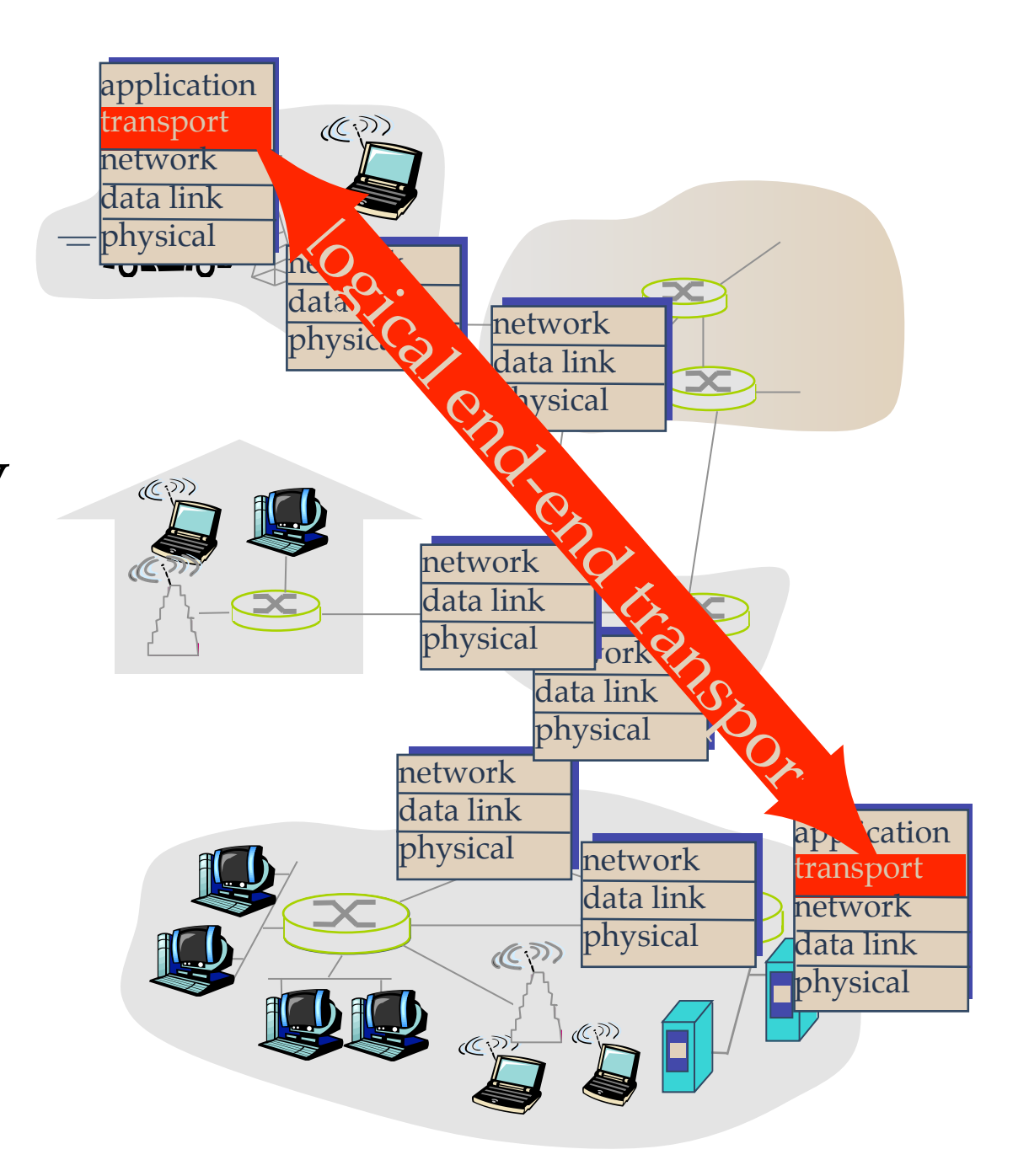

### The programmer's conceptual view of a TCP/IP Internet

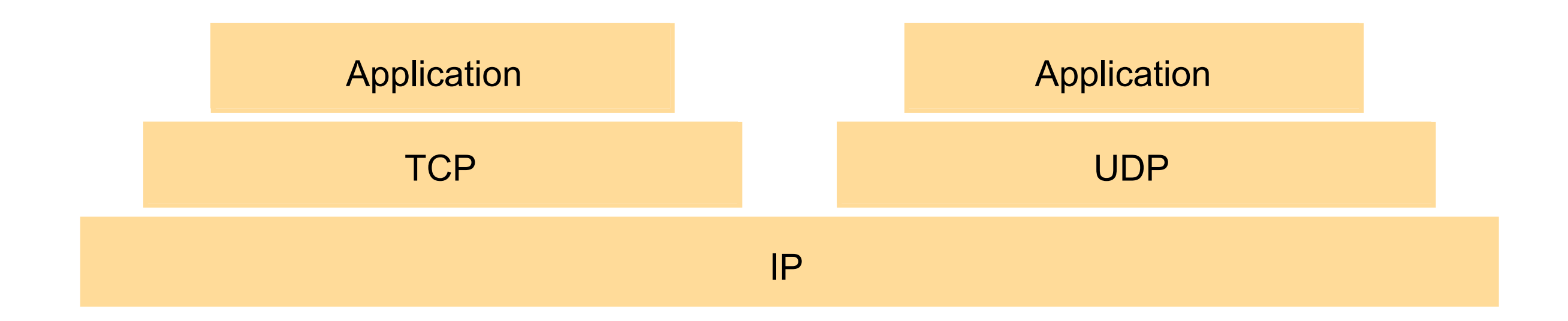

### How Apps Access Transport Services

#### • Through sockets

•Socket: a *host-local*, *application-created*, *OS-controlled* interface (a "door") into which application process can both send and receive messages to/from another application process

• Socket API

- introduced in BSD4.1 UNIX, 1981
- explicitly created, used, released by apps
- client/server paradigm
- $\rightarrow$  two types of transport service via socket API:
	- ✦ unreliable datagram
	- ✦ reliable, byte stream-oriented

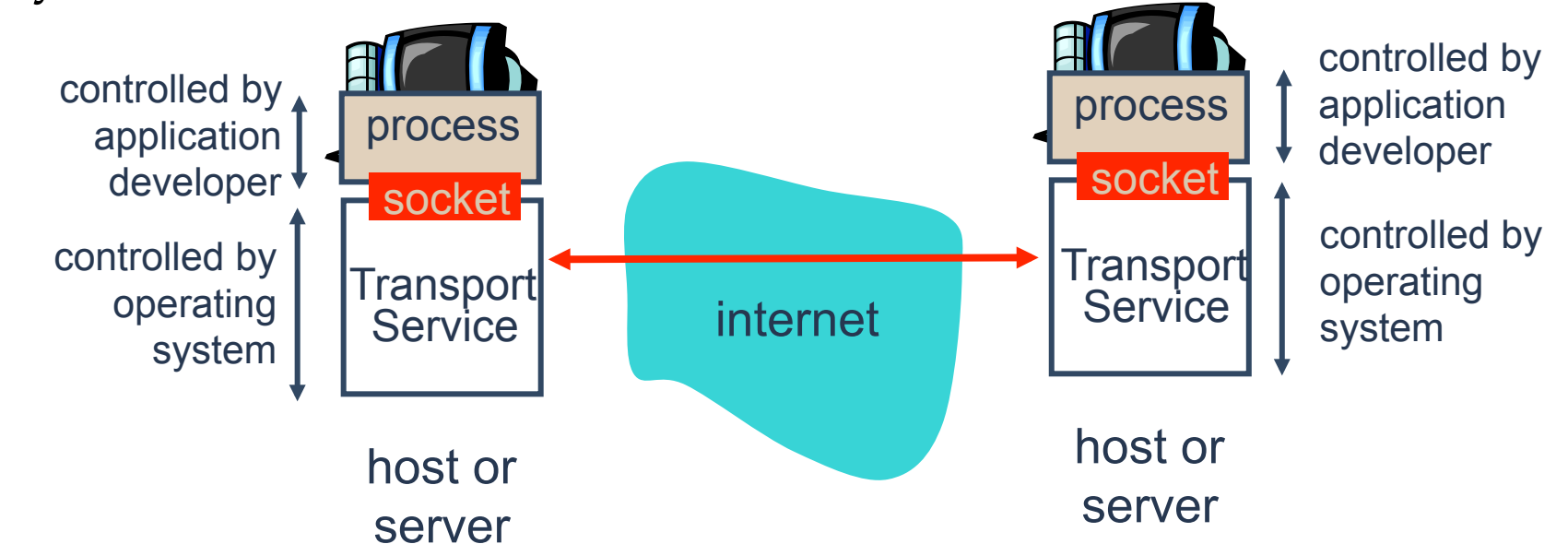

### UDP: User Datagram Protocol

- "no frills," "bare bones" Internet transport protocol
- •"best effort" service, UDP segments may be:
	- ➡ lost
	- $\rightarrow$  delivered out of order to app

#### •*connectionless:*

- $\rightarrow$  no handshaking between UDP sender, receiver
- ➡ each UDP segment handled independently of others

#### Why is there a UDP?

- •no connection establishment (which can add delay)
- simple: no connection state at sender, receiver
- small segment header
- no congestion control: UDP can blast away as fast as desired

#### Client/server socket interaction: UDP Server (running on **hostid**) Client

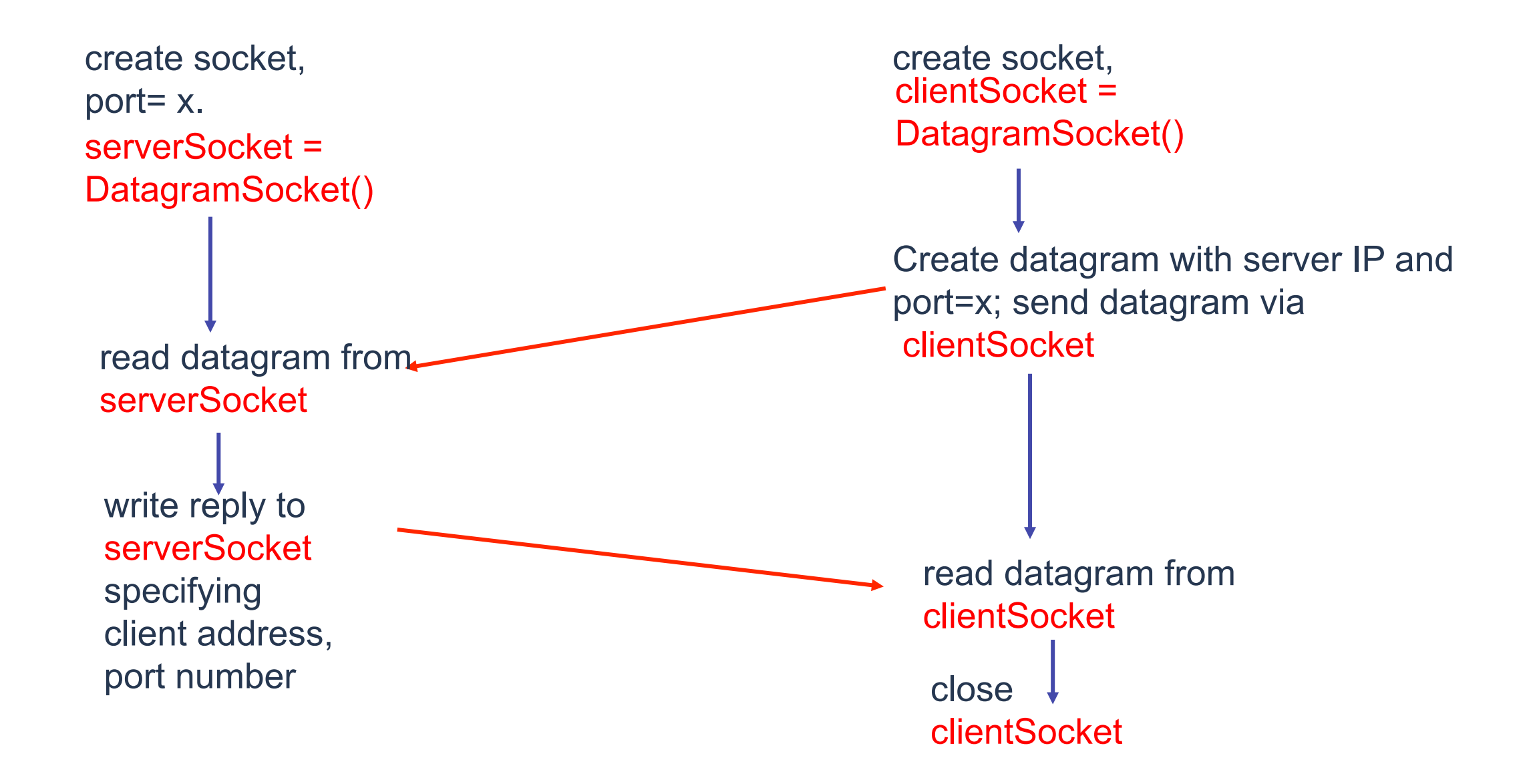

# Example: Java client (UDP)

#### Example client-server app:

- 1) client reads line from standard input (**inFromUser** stream) , sends to server via socket (**outToServer** stream)
- 2) server reads line from socket
- 3) server converts line to uppercase, sends back to client
- 4) client reads, prints modified line from socket (**inFromServer** stream)

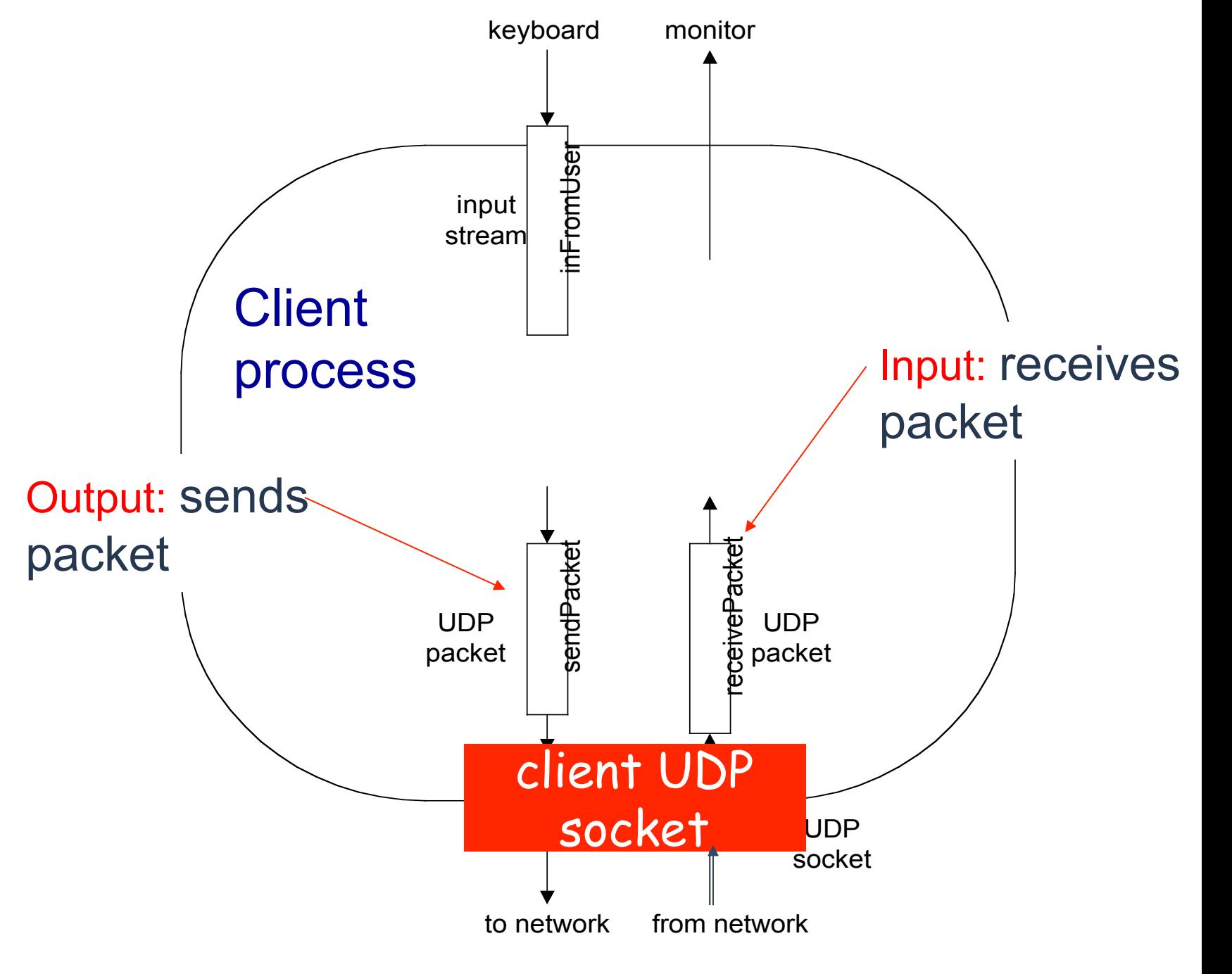

# Example: UDP Java client

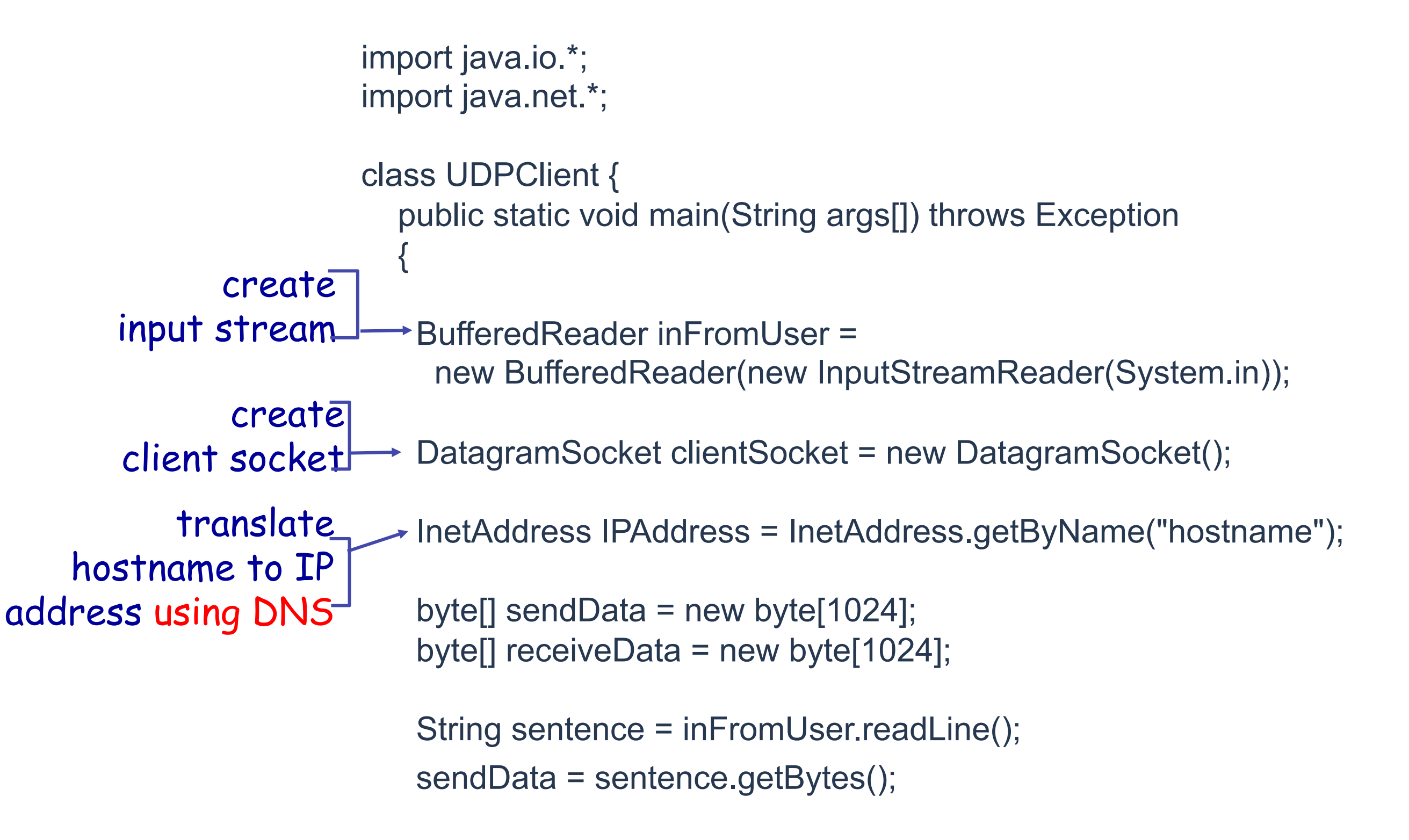

## Example: UDP Java client (cont'd)

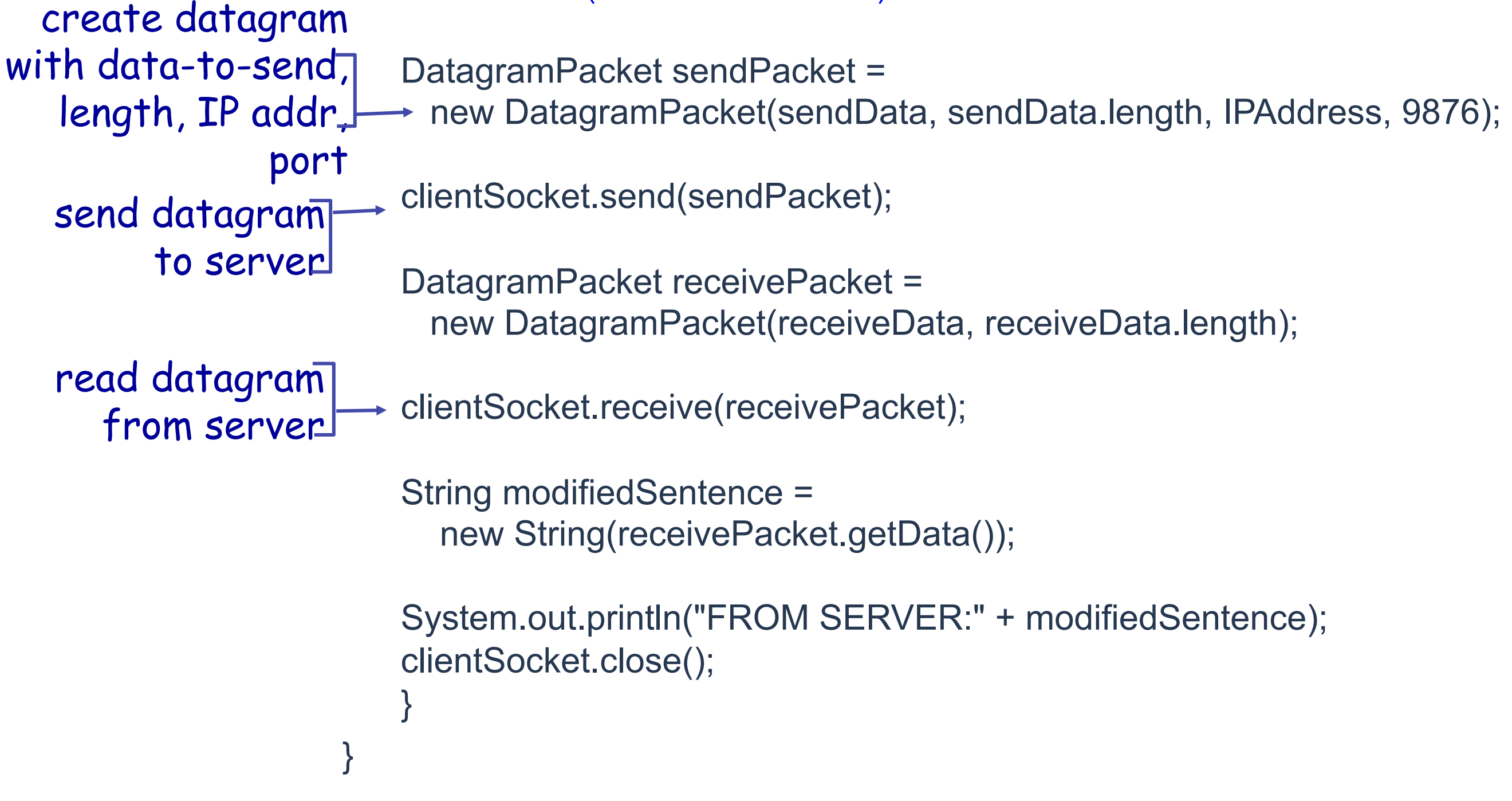

# Example: UDP Java server

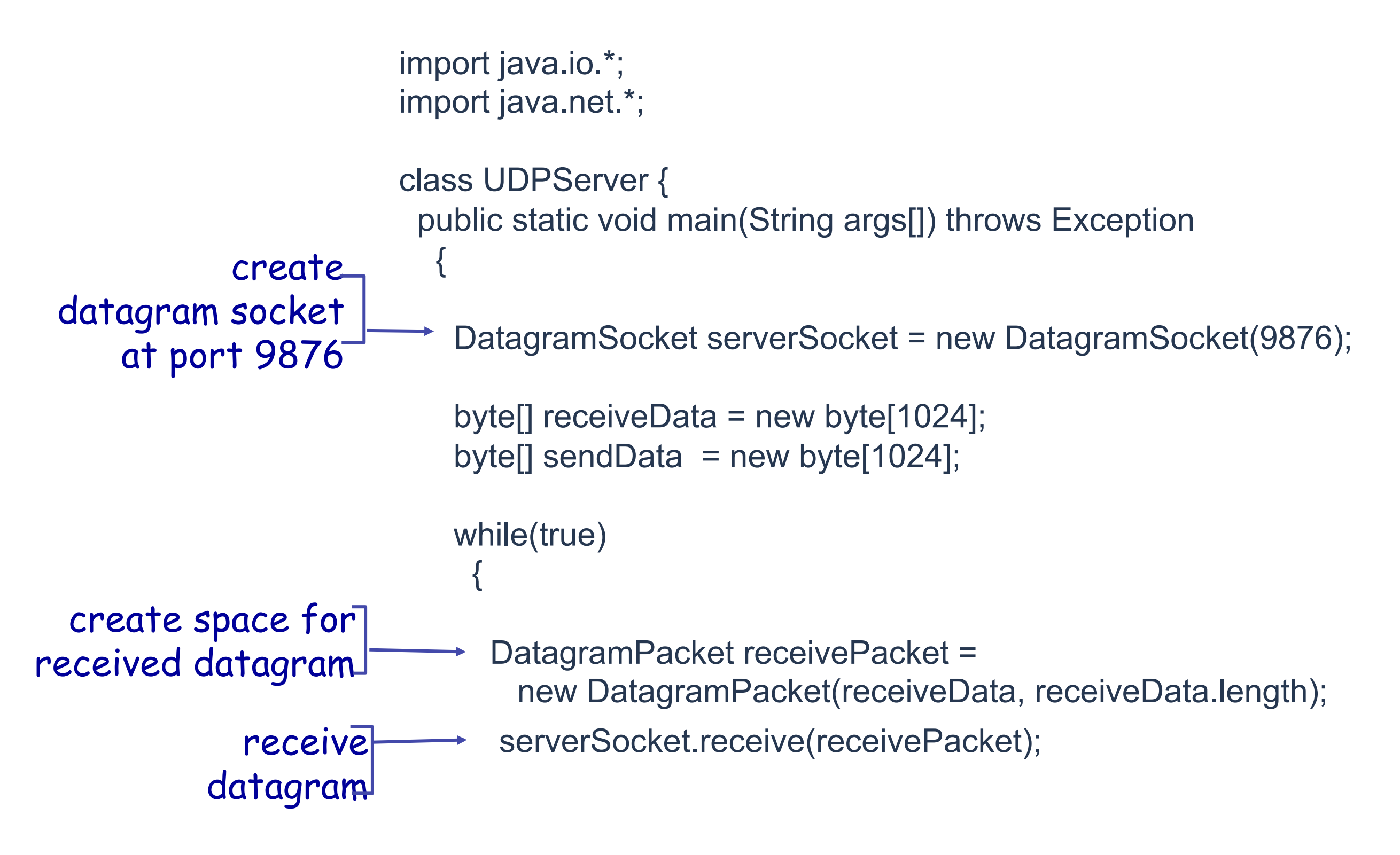

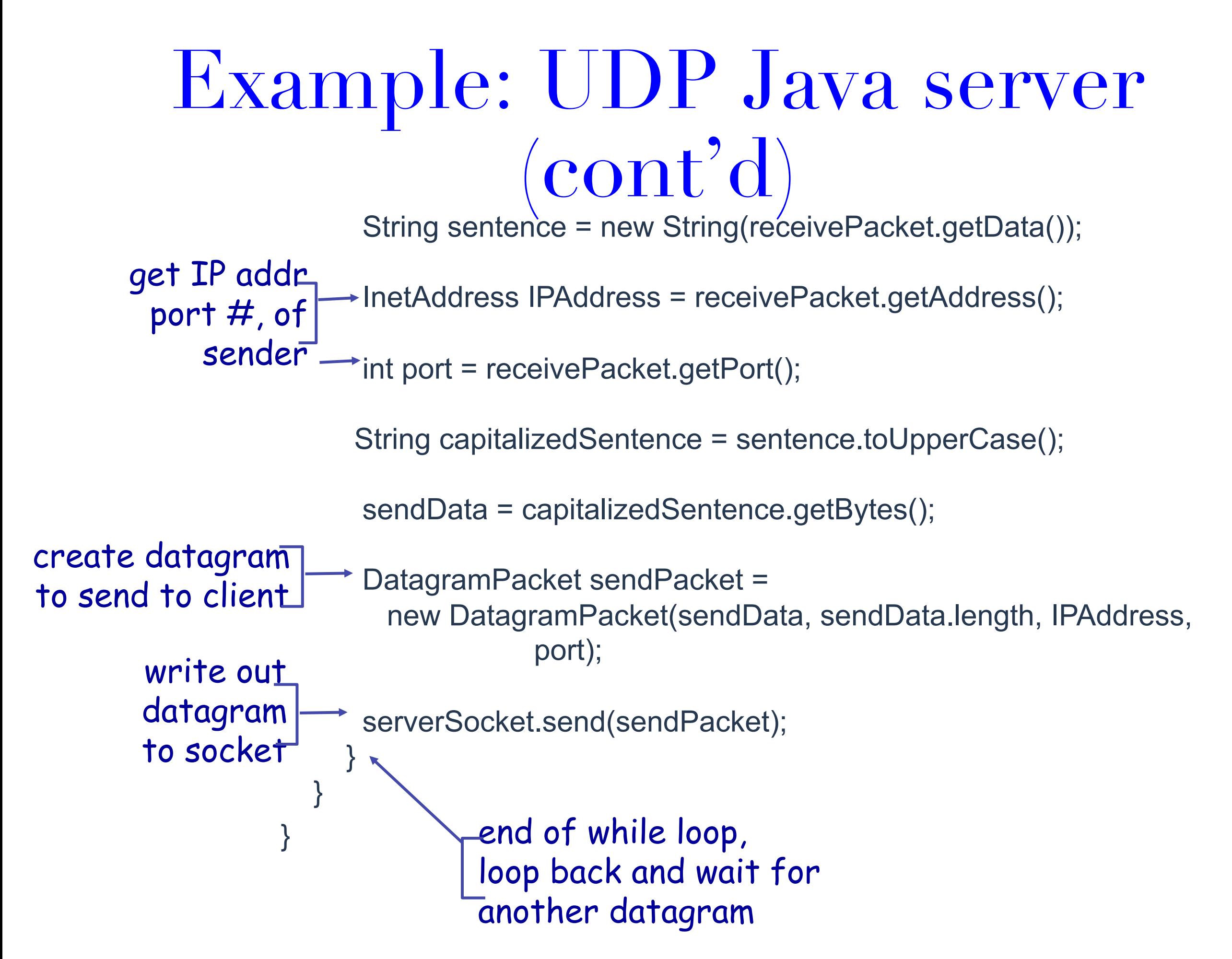

### UDP Use and Format

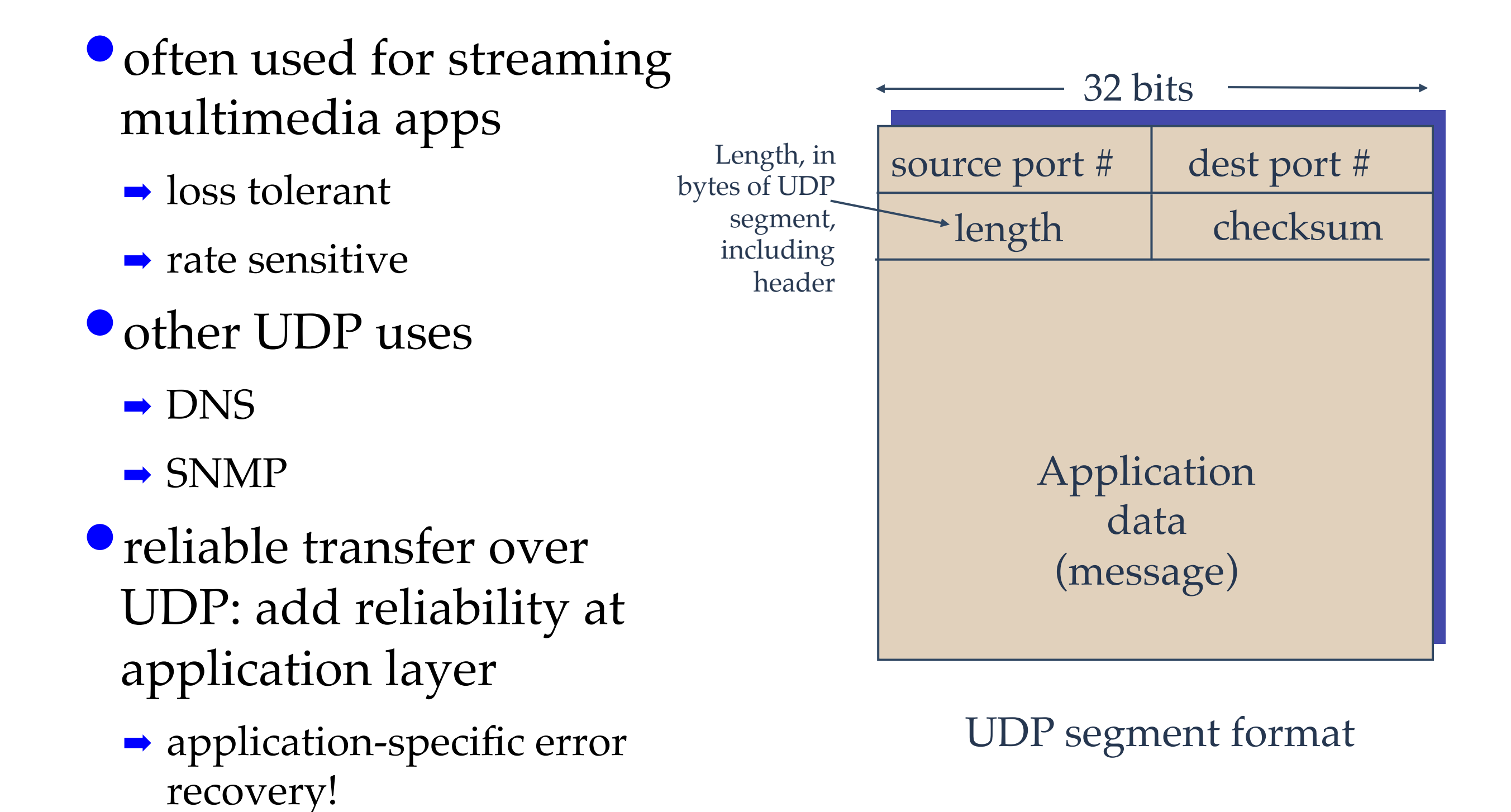

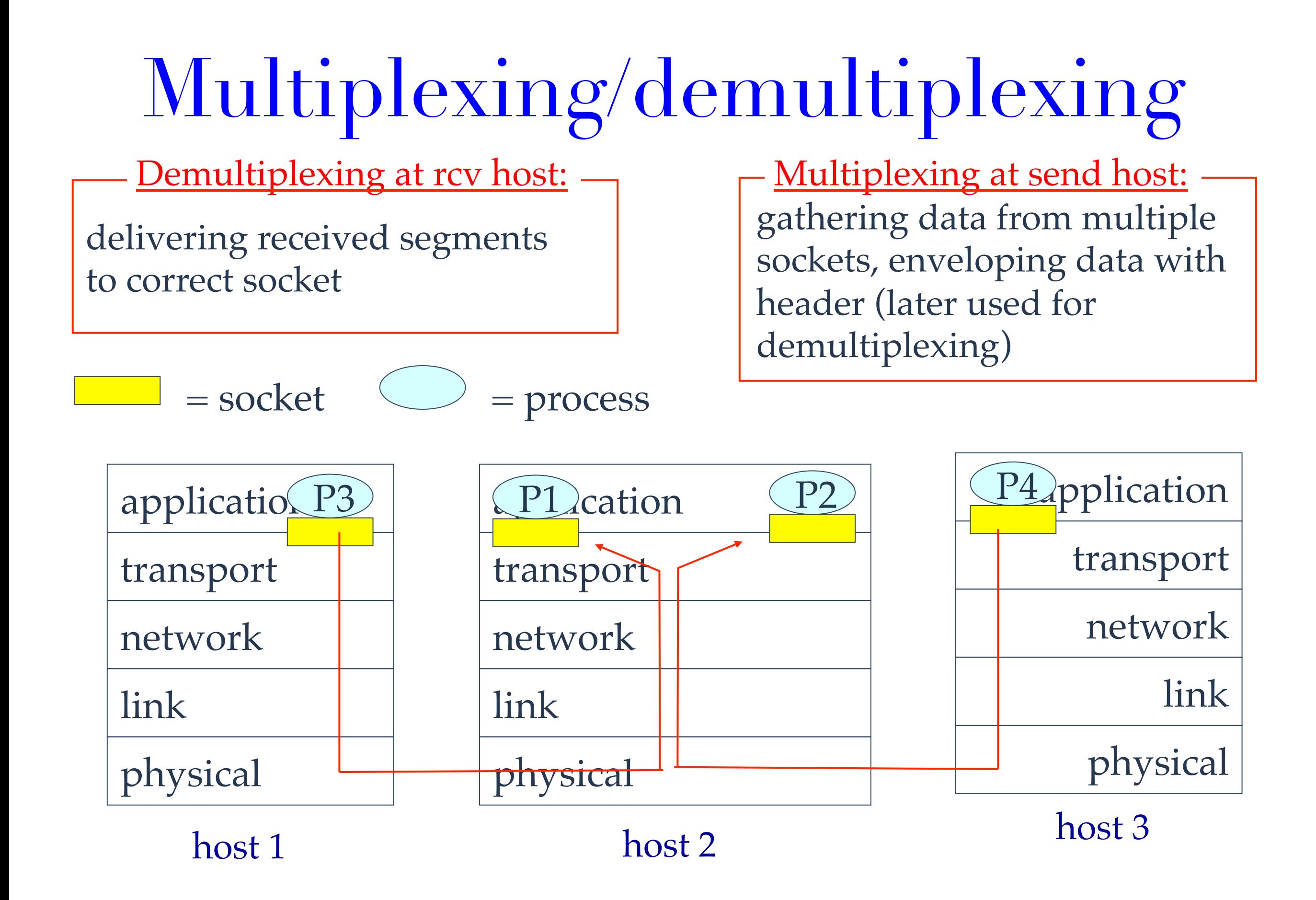

### How demultiplexing works

#### **•** host receives IP datagrams

- $\rightarrow$  each datagram has source IP address, destination IP address
- $\rightarrow$  each datagram carries 1 transport-layer segment
- ➡ each segment has source, destination port number
- **host uses IP addresses &** port numbers to direct segment to appropriate socket

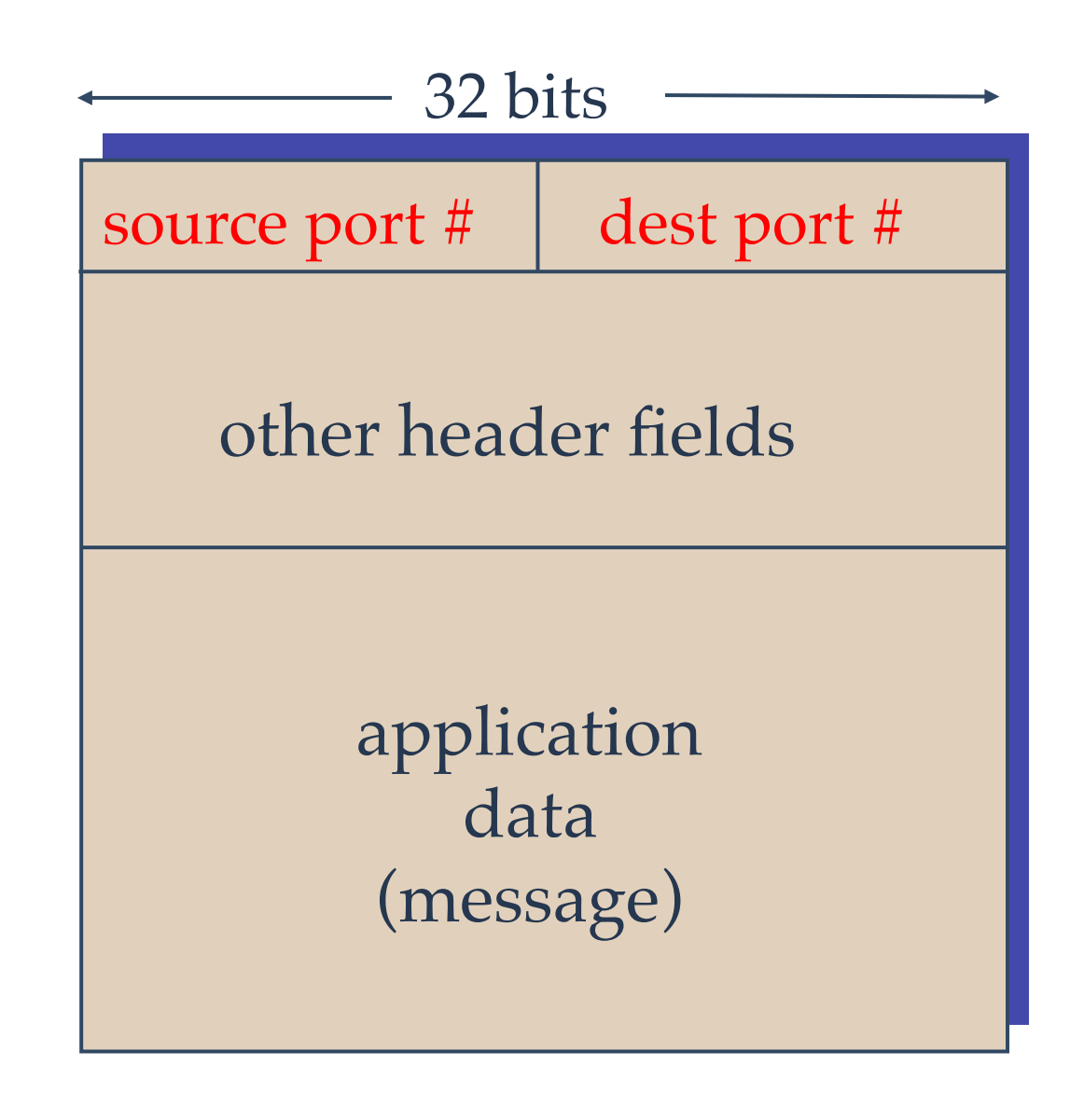

TCP/UDP segment format

# Connectionless demultiplexing

#### • *recall:* create sockets with host-local port numbers:

DatagramSocket mySocket1 = new DatagramSocket  $(12534)$ ;

DatagramSocket mySocket2 = new DatagramSocket  $(12535)$ ;

• *recall:* when creating datagram to send into UDP socket, must specify

(dest IP address, dest port number)

- when host receives UDP segment:
	- ➡ checks destination port number in segment
	- ➡ directs UDP segment to socket with that port number
- IP datagrams with different source IP addresses and/or source port numbers directed to same socket

## Connectionless demux (cont)

DatagramSocket serverSocket = new DatagramSocket (6428) ;

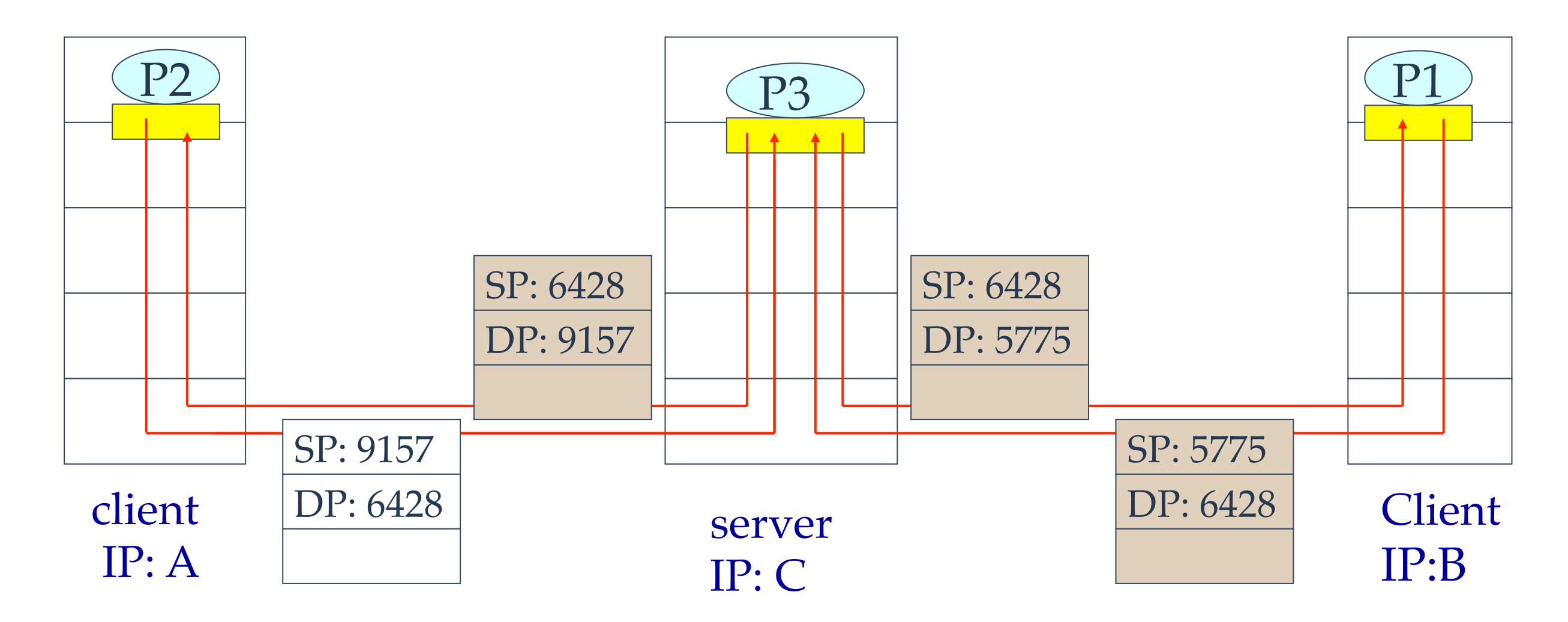

SP provides "return address"

## UDP checksum

Goal: detect " errors " (e.g., flipped bits) in transmitted segment

#### Sender:

- $\bullet$  treat segment contents as sequence of 16-bit integers
- checksum: addition (1's complement sum) of segment contents
- sender puts checksum value into UDP checksum field

#### Receiver:

- compute checksum of received segment
- check if computed checksum equals checksum field value:
	- ➡ NO error detected
	- ➡ YES no error detected.

### TCP: Transport Control Protocol

#### •point-to-point:

- ➡ one sender, one receiver
- •reliable, in-order *byte steam:*
	- ➡ no "message boundaries"
- •pipelined:
	- **→ TCP congestion and flow** control set window size
- •*send & receive buffers*

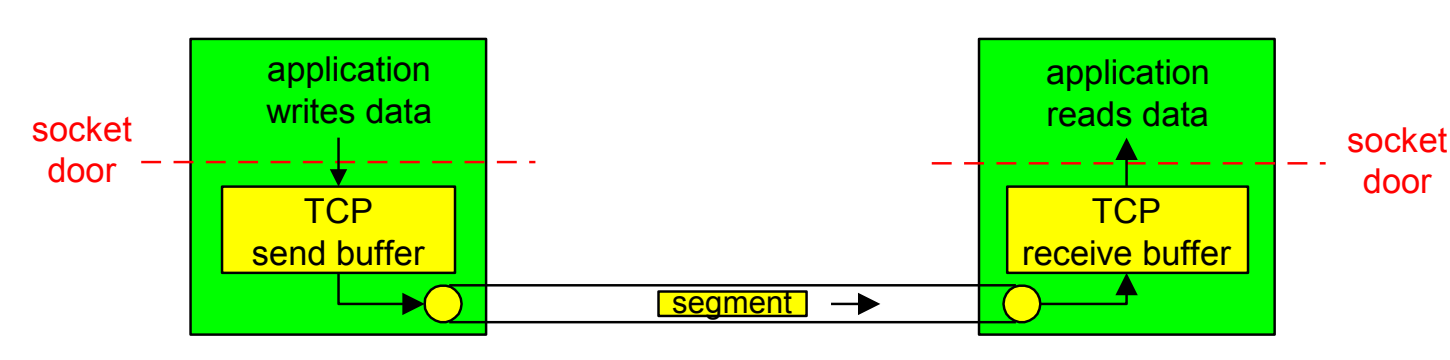

#### •full duplex data:

- ➡ bi-directional data flow in same connection
- ➡ MSS: maximum segment size
- connection-oriented:
	- ➡ handshaking (exchange of control msgs) inits sender, receiver state before data exchange
- flow controlled:
	- $\rightarrow$  sender will not overwhelm receiver

### Socket programming with TCP

#### Client must contact server

- server process must first be running
- server must have created socket (door) that welcomes client's contact

#### Client contacts server by:

- creating client-local TCP socket
- specifying IP address, port number of server process
- when client creates socket: client TCP establishes connection to server TCP
- when contacted by client, server TCP creates new socket for server process to communicate with client
	- $\rightarrow$  allows server to talk with multiple clients
	- ➡ source port numbers used to distinguish clients

#### application viewpoint

*TCP provides reliable, in-order transfer of bytes (*"*pipe*"*) between client and server*

### TCP Client/server socket interaction

Server (running on **hostid)** Client

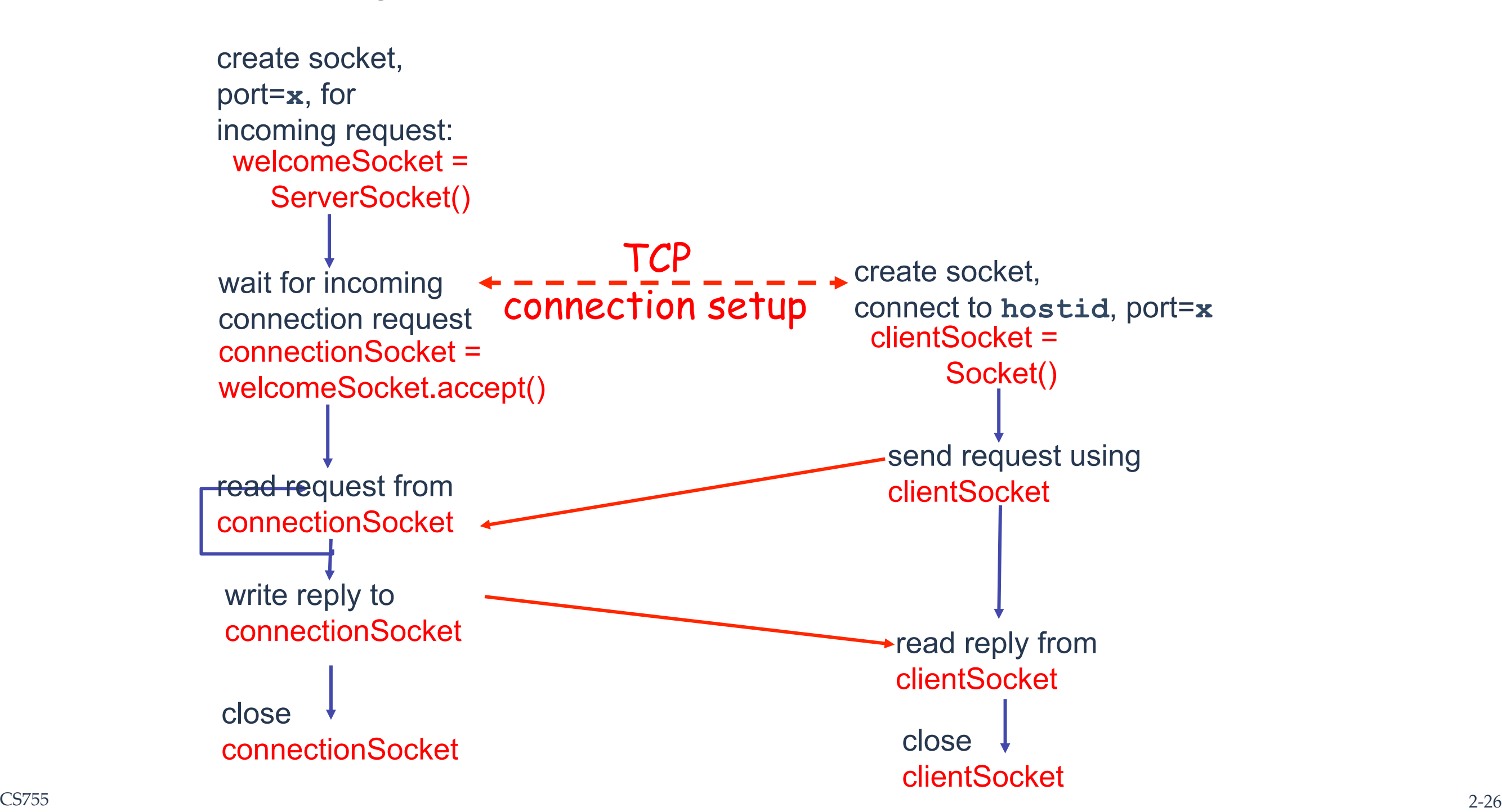

## Stream Jargon

- **Stream** is a sequence of characters that flow into or out of a process.
- input stream is attached to some input source for the process, e.g., keyboard or socket.
- output stream is attached to an output source, e.g., monitor or socket.

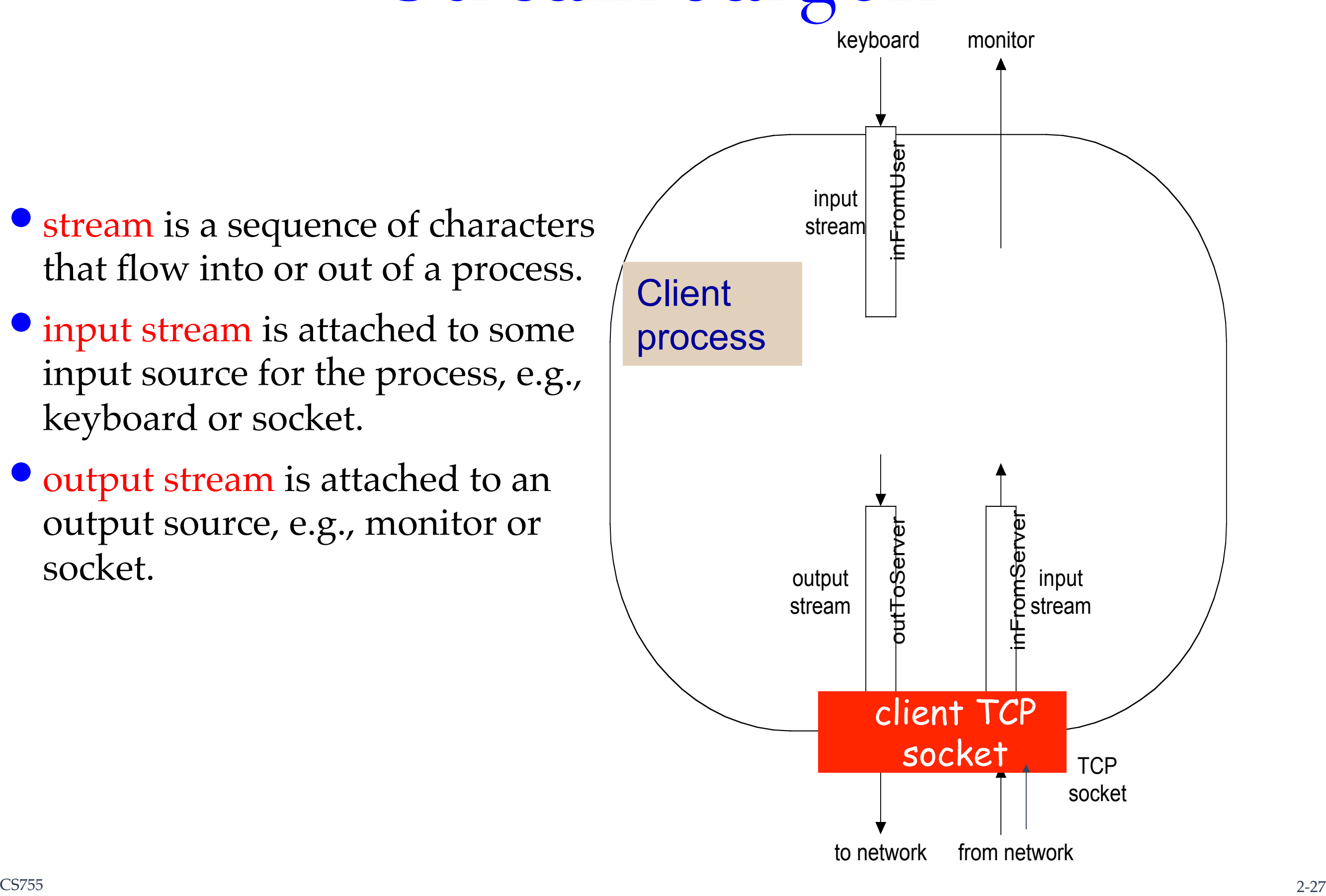

# Socket programming with TCP

Example client-server app:

- 1) client reads line from standard input (**inFromUser** stream) , sends to server via socket (**outToServer** stream)
- 2) server reads line from socket
- 3) server converts line to uppercase, sends back to client
- 4) client reads, prints modified line from socket (**inFromServer** stream)

# Example: TCP Java client

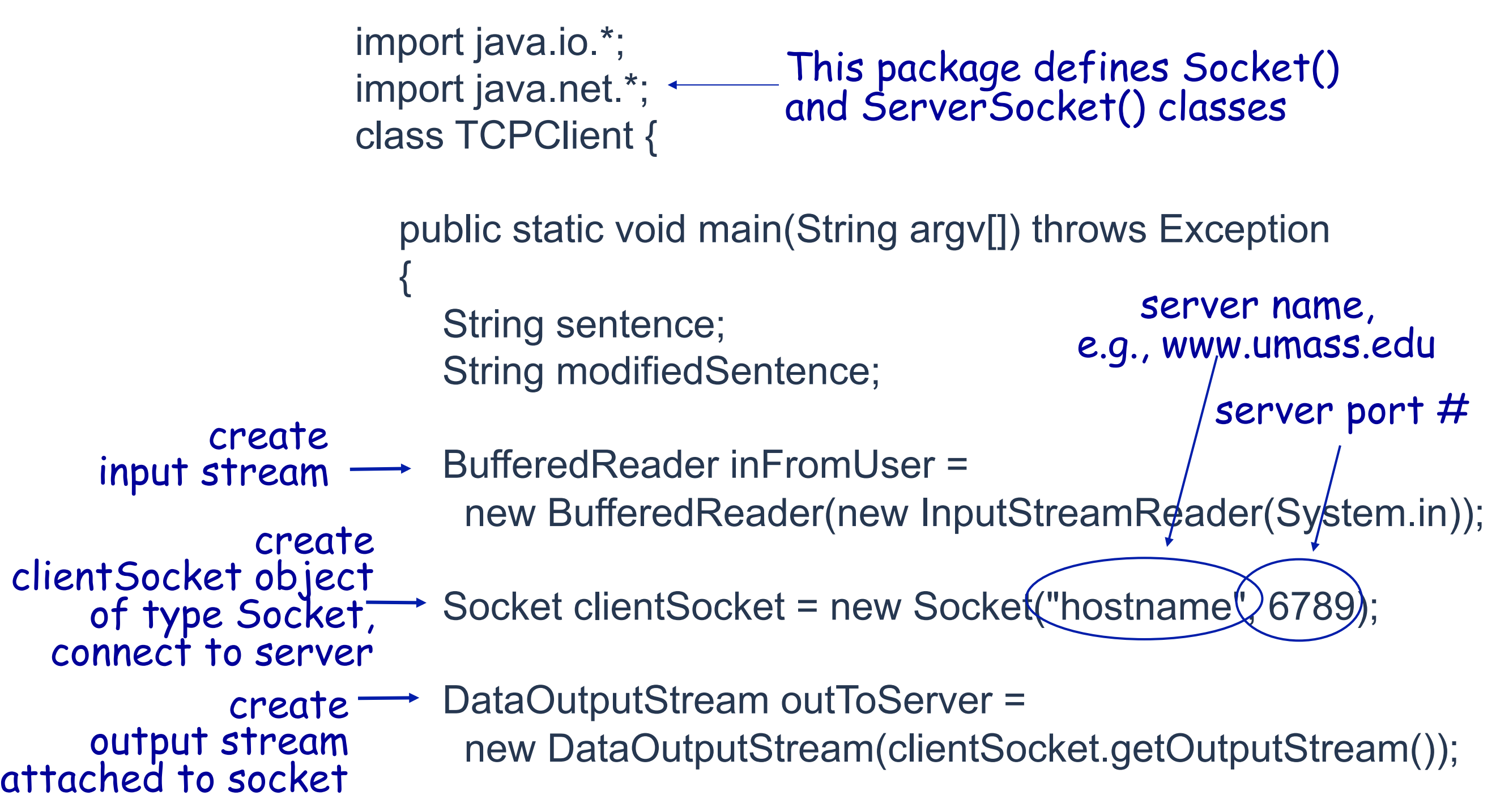

## Example: TCP Java client (cont'd)

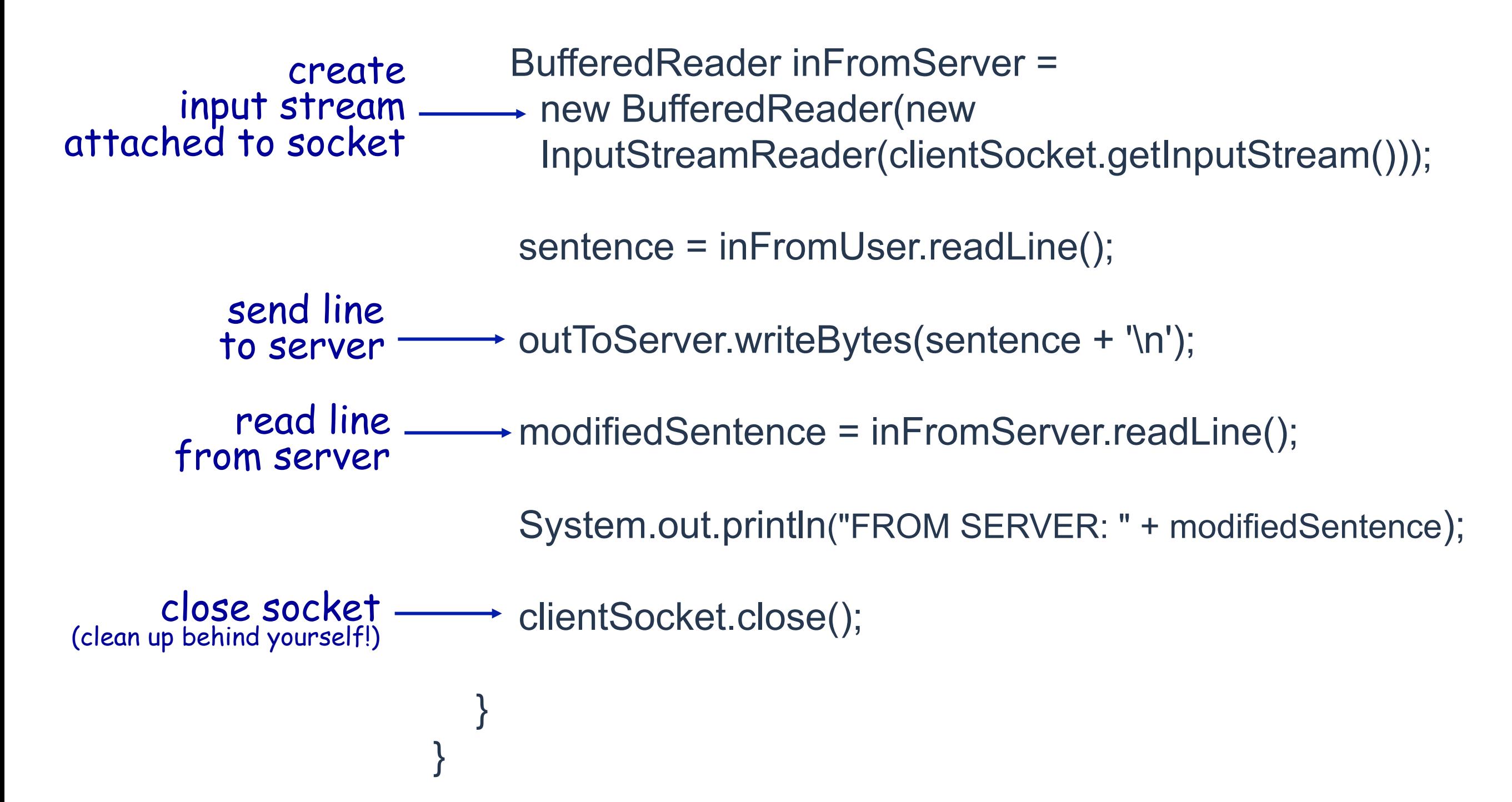

## Example: TCP Java server

import java.io.\*; import java.net.\*; class TCPServer { public static void main(String argv[]) throws Exception  $\{$  String clientSentence; String capitalizedSentence; ServerSocket welcomeSocket = new ServerSocket(6789); while(true) { Socket connectionSocket = welcomeSocket.accept(); BufferedReader inFromClient = new BufferedReader(new InputStreamReader(connectionSocket.getInputStream())); wait, on welcoming socket accept() method for client contact create, new socket on return create welcoming socket<br>at port 6789 create input stream, attached to socket

## Example: TCP Java server (cont'd)

![](_page_31_Figure_1.jpeg)

### TCP segment structure

![](_page_32_Figure_1.jpeg)

![](_page_33_Figure_0.jpeg)

### Connection-oriented demux

- •TCP socket identified by 4 tuple:
	- ➡ source IP address
	- ➡ source port number
	- ➡ dest IP address
	- ➡ dest port number
- recy host uses all four values to direct segment to appropriate socket
- server host may support many simultaneous TCP sockets:
	- $\rightarrow$  each socket identified by its own 4-tuple
- web servers have different sockets for each connecting client
	- ➡ non-persistent HTTP will have different socket for each request

## Connection-oriented demux (cont)

![](_page_35_Figure_1.jpeg)

### Principles of Reliable Data Transfer

•important in app., transport, link layers

![](_page_36_Figure_2.jpeg)

- characteristics of unreliable channel will determine complexity of reliable data transfer protocol
- CS755 2-37 • Note: slides use the term "packet" but at transport layer, these are segments

#### Reliable data transfer: getting started

![](_page_37_Figure_1.jpeg)

#### Reliable transfer over a reliable channel

#### •underlying channel perfectly reliable

- $\rightarrow$  no bit errors
- $\rightarrow$  no loss of packets
- •separate FSMs for sender, receiver:
	- **■** sender sends data into underlying channel
	- $\rightarrow$  receiver read data from underlying channel

![](_page_38_Picture_7.jpeg)

#### sender receiver

# What can go wrong (1)?

- •Underlying channel may flip bits in segment
- **•Error detection:** 
	- **→ Checksum to detect bit errors**
- Recovering from errors:
	- ➡ *acknowledgements (ACKs):* receiver explicitly tells sender that segment received OK
	- ➡ *negative acknowledgements (NAKs):* receiver explicitly tells sender that segment had errors
	- ➡ sender retransmits segment on receipt of NAK
- •Stop-and-wait
	- ➡ Sender sends one segment, then waits for the receiver to respond
- $\bullet$  We will come back to this later

# Handling duplicates

- What happens if ACK/NAK corrupted?
	- sender doesn't know what happened at receiver!
	- ➡ can 't just retransmit: possible duplicate
- •Sender retransmits current segment if ACK/NAK garbled
- Sender adds sequence number to each segment
	- $\rightarrow$  For stop-and-go protocol a 1-bit sequence number with modulo-2 arithmetic is sufficient
- Receiver discards (does not deliver up to the application) duplicate segments

## NAK-free Protocol

- It is possible to eliminate NAKs as negative acknowledgement
- Instead of NAK, receiver sends ACK for last segment received OK
	- ➡ receiver must *explicitly* include sequence number of segment being ACKed
- •duplicate ACK at sender results in same action as NAK: *retransmit current packet*

# What can go wrong (2)?

- •Segments (data or ACK) may be lost
- Sender waits a "reasonable" amount of time for ACK
	- $\rightarrow$  Retransmits if no ACK received in this time
	- ➡ If segment (data or ACK) simply delayed (not lost)
		- ✦ Retransmission will be duplicate, but use of sequence numbers already handles this
		- ✦ Receiver must specify the sequence number of segment being ACKed
	- **► Requires countdown timer**
- Sequence numbers
	- ➡ For data: byte stream "number" of first byte in segment's data
	- ➡ For ACKs: if pipelined, segment number of next byte expected from other side
		- $\triangle$  Cumulative ACK

# What can go wrong (3)?

- •Data segments may come out of order
- TCP specification does not say what to do
- **Two alternatives** 
	- ➡ Receiver discards out of order segments
		- **← Simplifies receiver design**
		- ✦ Wastes network bandwidth
	- $\rightarrow$  Receiver keeps out of order segments and fills in the missing ones when they arrive
		- $\rightarrow$  Usually this is what is implemented

### TCP sender events:

#### data rcvd from app:

- •Create segment with sequence number
- **•** start timer if not already running (think of timer as for oldest unacked segment)
- expiration interval: TimeOutInterval

#### timeout:

- **•** retransmit segment that caused timeout
- **•** restart timer

#### Ack rcvd:

- •If acknowledges previously unacked segments
	- $\rightarrow$  update what is known to be acked
	- $\rightarrow$  start timer if there are outstanding segments

#### TCP sender (simplified)

```
 NextSeqNum = InitialSeqNum
    SendBase = InitialSeqNum
    loop (forever) { 
      switch(event) 
      event: data received from application above 
          create TCP segment with sequence number NextSeqNum 
          if (timer currently not running) 
              start timer 
          pass segment to IP 
          NextSeqNum = NextSeqNum + length(data) 
       event: timer timeout 
          retransmit not-yet-acknowledged segment with 
               smallest sequence number 
          start timer 
       event: ACK received, with ACK field value of y 
          if (y > SendBase) { 
              SendBase = y 
             if (there are currently not-yet-acknowledged segments) 
                   start timer 
} 
     } /* end of loop forever */
```
#### TCP: retransmission scenarios

![](_page_46_Figure_1.jpeg)

![](_page_46_Figure_2.jpeg)

### TCP retransmission scenarios (more)

![](_page_47_Figure_1.jpeg)

### TCP ACK generation

![](_page_48_Picture_79.jpeg)

## Fast Retransmit

- time-out period often relatively long:
	- ➡ long delay before resending lost packet
- •detect lost segments via duplicate ACKs.
	- ➡ sender often sends many segments back-to-back
	- $\rightarrow$  if segment is lost, there will likely be many duplicate ACKs.
- if sender receives 3 ACKs for the same data, it supposes that segment after ACKed data was lost:
	- **→ fast retransmit:** resend segment before timer expires

![](_page_50_Figure_0.jpeg)

## Fast retransmit algorithm:

![](_page_51_Figure_1.jpeg)

### TCP Round Trip Time and Timeout

• How to set TCP timeout value?

- **→ longer than RTT** 
	- ✦ but RTT varies
- ➡ too short: premature timeout
	- ✦ unnecessary retransmissions
- ➡ too long: slow reaction to segment loss
- •How to estimate RTT?
	- ➡ **SampleRTT**: measured time from segment transmission until ACK receipt
		- $\leftarrow$  ignore retransmissions
	- ➡ **SampleRTT** will vary, want estimated RTT "smoother"
		- ✦ average several recent measurements, not just current **SampleRTT**

### TCP Round Trip Time and Timeout

**EstimatedRTT = (1- α)\*EstimatedRTT + α\*SampleRTT**

- $\div$  Exponential weighted moving average
- influence of past sample decreases exponentially fast
- v typical value: **α=** 0.125

**RTT: gaia.cs.umass.edu to fantasia.eurecom.fr**

![](_page_53_Figure_6.jpeg)

### TCP Round Trip Time and Timeout

#### **Setting the timeout**

```
•EstimatedRTT plus "safety margin"
```
- ➡ large variation in **EstimatedRTT ->** larger safety margin
- **•** first estimate of how much SampleRTT deviates from EstimatedRTT:

```
DevRTT = (1-β)*DevRTT + 
              β*|SampleRTT-EstimatedRTT|
```

```
(typically, β= 0.25)
```
Then set timeout interval:

```
TimeoutInterval = EstimatedRTT + 4*DevRTT
```
## TCP Flow Control

•receive side of TCP connection has a receive buffer:

![](_page_55_Figure_2.jpeg)

• app process may be slow at reading from buffer

#### flow control

sender won't overflow receiver's buffer by transmitting too much, too fast

•speed-matching service: matching the send rate to the receiving app's drain rate

### TCP Flow control: how it works

![](_page_56_Figure_1.jpeg)

• spare room in buffer (ignoring out-of-order segments) **RcvWindow = RcvBuffer-[LastByteRcvd - LastByteRead]** 

- Receiver advertises spare room by including value of **RcvWindow** in segments
- •Sender limits unACKed data to **RcvWindow**
	- ➡ guarantees receive buffer doesn't overflow

# TCP Connection Management

Recall: TCP is a connection-oriented protocol

- sender, receiver establish "connection" before exchanging data segments
- **•** initialize TCP variables:
	- **■** Sequence numbers
	- ➡ buffers, flow control info (e.g. **RcvWindow**)
- •*client:* connection initiator

 **Socket clientSocket = new Socket("hostname","port number");**

•*server:* contacted by client

 **Socket connectionSocket = welcomeSocket.accept();**

# Three-Way Handshake

![](_page_58_Figure_1.jpeg)

Step 3: client receives SYNACK, replies with ACK segment, which may contain data

# Closing a TCP Connection

![](_page_59_Figure_1.jpeg)

### TCP Connection States

![](_page_60_Figure_1.jpeg)

# Principles of Congestion Control

- Congestion: informally, "too many sources sending too much data too fast for the *network* to handle"
- different from flow control!
- **•** manifestations:
	- ➡ lost packets (buffer overflow at routers)
	- $\rightarrow$  long delays (queueing in router buffers)

## Causes/costs of congestion: Simple Scenario

- •two senders, two receivers
- one router, infinite buffers
- •no retransmission

![](_page_62_Figure_4.jpeg)

![](_page_62_Figure_5.jpeg)

## Causes and Effects of Congestion

- With finite buffers at routers, packets may be dropped as  $\lambda_{\rm in}$  increases
	- $\rightarrow$  Retransmission needed
	- $\rightarrow$  Offered load  $\lambda'_{\text{in}}$  >  $\lambda_{\text{in}}$
	- More work (retransmissions) for given  $\lambda_{\text{out}}$
	- Unneeded retransmissions: link carries multiple copies of segment
- With multi-hop connections, upstream routers receive two types of traffic:
	- ➡ Forwarded traffic from downstream routers
	- $\rightarrow$  Traffic they may receive directly from hosts
	- $\rightarrow$  As  ${\lambda'}_\text{in}$  increases, more dropped packages and more transmissions
		- $\leftrightarrow \lambda_{\text{out}}$  will approach 0
	- When packet dropped, any upstream transmission capacity used for that packet was wasted!

### Approaches to Congestion Control

Two broad approaches towards congestion control:

#### 1. end-end congestion control:

- ➡ no explicit feedback from network
- **→** congestion inferred from end-system observed loss, delay
- **→** approach taken by TCP

#### 2. network-assisted congestion control:

- ➡ routers provide feedback to end systems
	- ✦ single bit indicating congestion (SNA, DECbit, TCP/IP ECN, ATM)
	- ✦ explicit rate sender should send at

# TCP congestion control

- •Approach: increase transmission rate (window size), probing for usable bandwidth, until loss occurs
	- → Additive increase: increase cwnd by 1 MSS (maximum segment size) every RTT until loss detected
	- ➡ Multiplicative decrease: cut cwnd in half after loss
- Algorithm has three components:
	- **→ Slow start** 
		- $\triangleleft$  Initially set cwnd = 1 MSS
		- ✦ double **cwnd** every RTT
		- ✦ done by incrementing **cwnd** for every ACK received
	- ➡ Congestion avoidance: After timeout or 2 duplicate ACKS
		- ✦ **cwnd** is cut in half
		- $\leftrightarrow$  window then grows linearly
	- ➡ Fast recovery: After a timeout
		- ◆ **cwnd** set to 1 MSS;
		- $\leftrightarrow$  window then grows exponentially
- $\sim$  2-66  $\leftrightarrow$  to a threshold, then grows linearly